[Introduction](#page-1-0) [Handling multiple comparisons](#page-13-0) [Handling small sample size](#page-20-0) [Conclusion](#page-30-0)  $\circ$ 

 $OO$ 

 $0000000$ 

### Multiple testing in latent variable models

#### Brice Ozenne<sup>1,2</sup>, Esben Budtz-Jørgensen<sup>2</sup>, Sebastian Elgaard  $F$ hert $1$

 $1$  Neurobiology Reasearch Unit, Rigshospitalet, Copenhagen, Denmark. <sup>2</sup> University of Copenhagen, Section of Biostatistics, Copenhagen, Denmark.

ISCB40 - July 16th 2019

### <span id="page-1-0"></span>Typical neuroimaging study (Ebert et al., 2019)

Association study:

• After a mild traumatic brain injury, is there a neuroinflammatory response in the brain?

Many measurements, few subjects:

- SPECT scan: TSPO measurements over the whole brain
- 22 healthy controls and 14 patients

Often, some complications:

• genetic factors can influence the TSPO measurements

[Introduction](#page-1-0) [Handling multiple comparisons](#page-13-0) [Handling small sample size](#page-20-0) [Conclusion](#page-30-0)  $\circ$ 

#### Processed data "averaged" over individuals

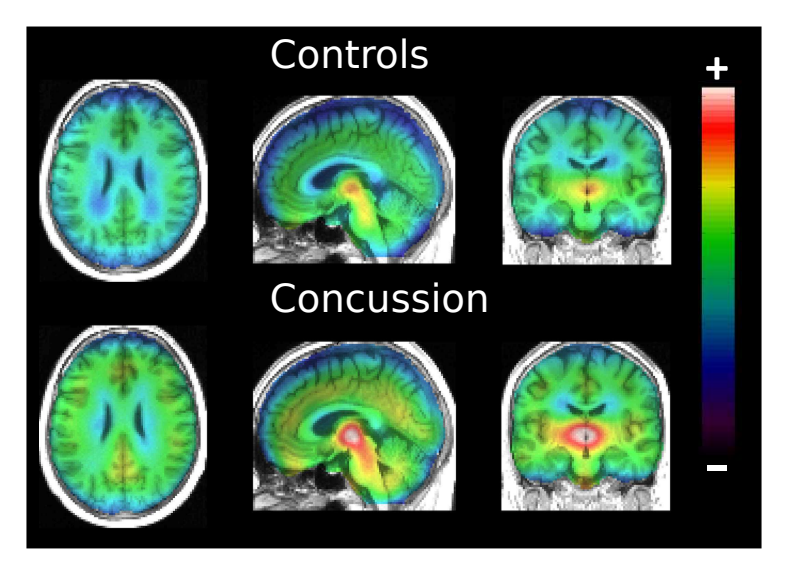

[Introduction](#page-1-0) [Handling multiple comparisons](#page-13-0) [Handling small sample size](#page-20-0) [Conclusion](#page-30-0)  $\circ$ 

 $\circ$ 

#### Dimension reduction: 9 ROIs

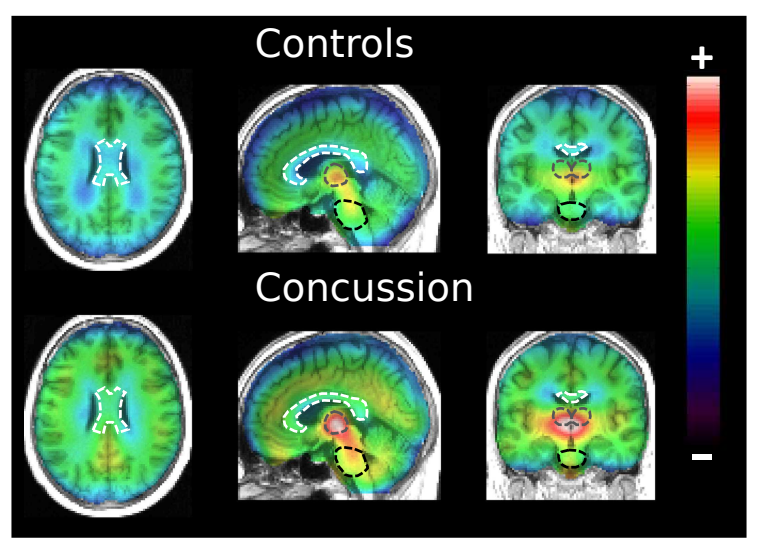

Corpus Callosum (white), thalamus (grey), and pons (black).  $4/22$ 

 $•0000$ 

**[Introduction](#page-1-0)** [Handling multiple comparisons](#page-13-0) **[Handling small sample size](#page-20-0)** [Conclusion](#page-30-0)<br>
000<br>
000  $\circ$ 

 $OO$ 

0000000

#### Latent variable models (LVM)

We have:

- measurements in 9 brain regions  $\mathbf{Y} = (Y_1, \ldots, Y_9)$
- 2 covariates  $\mathbf{X} = (X_1 = \text{group}, X_2 = \text{gene})$
- 1 latent variables *η* modeling the individual TSPO level

 $•0000$ 

**[Introduction](#page-1-0)** [Handling multiple comparisons](#page-13-0) **[Handling small sample size](#page-20-0)** [Conclusion](#page-30-0)<br>
000<br>
000  $\circ$ 

 $\circ$ 

0000000

#### Latent variable models (LVM)

We have:

- measurements in 9 brain regions  $\mathbf{Y} = (Y_1, \ldots, Y_9)$
- 2 covariates  $\mathbf{X} = (X_1 = \text{group}, X_2 = \text{gene})$
- 1 latent variables *η* modeling the individual TSPO level

We define our LVM using

• a measurement model:

$$
\forall r \in \{1, ..., 9\}, \qquad Y_{ir} = \nu_r + \eta_i \lambda_r + \mathbf{X}_i K_r + \varepsilon_{ir}
$$
\n
$$
\text{where } (\varepsilon_{i1}, ..., \varepsilon_{i9}) \sim \mathcal{N} \begin{pmatrix} 0, \begin{bmatrix} \sigma_{\varepsilon_1}^2 & 0 & 0 \\ 0 & \ddots & 0 \\ 0 & 0 & \sigma_{\varepsilon_9}^2 \end{bmatrix} \end{pmatrix}
$$

• a structural model:

$$
\eta_i = \alpha + \zeta_i, \text{ where } \zeta_i \sim \mathcal{N}\left(0, \sigma_{\zeta}^2\right)
$$

 $\bullet$ 0000

**[Introduction](#page-1-0)** [Handling multiple comparisons](#page-13-0) [Handling small sample size](#page-20-0) [Conclusion](#page-30-0)<br>
000 000<br>
00  $\circ$ 

 $\circ$ 

0000000

### Latent variable models (LVM)

We have:

- measurements in 9 brain regions  $\mathbf{Y} = (Y_1, \ldots, Y_9)$
- 2 covariates  $\mathbf{X} = (X_1 = \text{group}, X_2 = \text{gene})$
- 1 latent variables *η* modeling the individual TSPO level

We define our LVM using

• a measurement model:

$$
\forall r \in \{1, ..., 9\}, \qquad Y_{ir} = \nu_r + \eta_i \lambda_r + \mathbf{X}_i K_r + \varepsilon_{ir}
$$
\n
$$
\text{where } (\varepsilon_{i1}, ..., \varepsilon_{i9}) \sim \mathcal{N} \begin{pmatrix} 0, \begin{bmatrix} \sigma_{\varepsilon_1}^2 & 0 & 0 \\ 0 & \ddots & 0 \\ 0 & 0 & \sigma_{\varepsilon_9}^2 \end{bmatrix} \end{pmatrix}
$$

• a structural model:

$$
\eta_i = \alpha + \zeta_i, \text{ where } \zeta_i \sim \mathcal{N}\left(0, \sigma_{\zeta}^2\right)
$$

• identifiability constrains, e.g.  $\nu_1 = 0$ ,  $\lambda_1 = 1$ .

**[Introduction](#page-1-0)** [Handling multiple comparisons](#page-13-0) [Handling small sample size](#page-20-0) [Conclusion](#page-30-0)<br>
000 000 000 000 000 000 000<br>
0000000 0000000 0  $\circ$ 

 $\overline{O} \overline{O}$ 

#### Path diagram

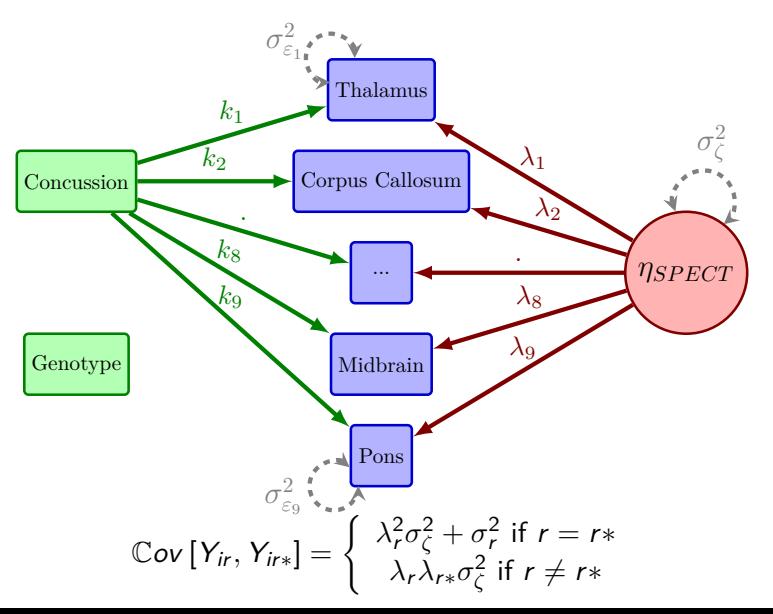

6 / 22

[Introduction](#page-1-0) [Handling multiple comparisons](#page-13-0) [Handling small sample size](#page-20-0) [Conclusion](#page-30-0)  $\circ$ 

 $\overline{O} \overline{O}$ 

0000000

#### Clinical hypotheses

Is there any effect at all of concussion?

$$
(\mathcal{H}_0^a): k_1 = k_2 = \ldots = k_9 = 0
$$

In which region is there an effect of concussion?

$$
(\mathcal{H}_0^{b1}): k_1 = 0
$$

$$
\dots
$$

$$
(\mathcal{H}_0^{b9}): k_9 = 0
$$

 $\circ$ 

0000000

### Test 1 clinical hypothesis

Easy. Estimate the LVM by maximum likelihood (ML):

- $\cdot$   $\hat{\Theta}$ : ML estimate of the model parameters
- **•**  $\hat{\Sigma}_{\hat{\Theta}}$ : Estimate of the variance-covariance of the model parameters
- C: Contrast matrix

Wald test:

$$
\left(\mathcal{C}\hat{\Theta}\right)^{\intercal}\left(\mathcal{C}\hat{\Sigma}_{\hat{\Theta}}\mathcal{C}^{\intercal}\right)^{-1}\left(\mathcal{C}\hat{\Theta}\right)\xrightarrow[n\to\infty]{}\chi_{r}^{2}
$$

data: chisq =  $24.193$ , df = 9, p-value =  $0.004006$ 

**[Introduction](#page-1-0)** [Handling multiple comparisons](#page-13-0) [Handling small sample size](#page-20-0) [Conclusion](#page-30-0)<br>
000 000 000 000 000 000<br>
000000 0000000 0000000 00

#### Test several clinical hypotheses

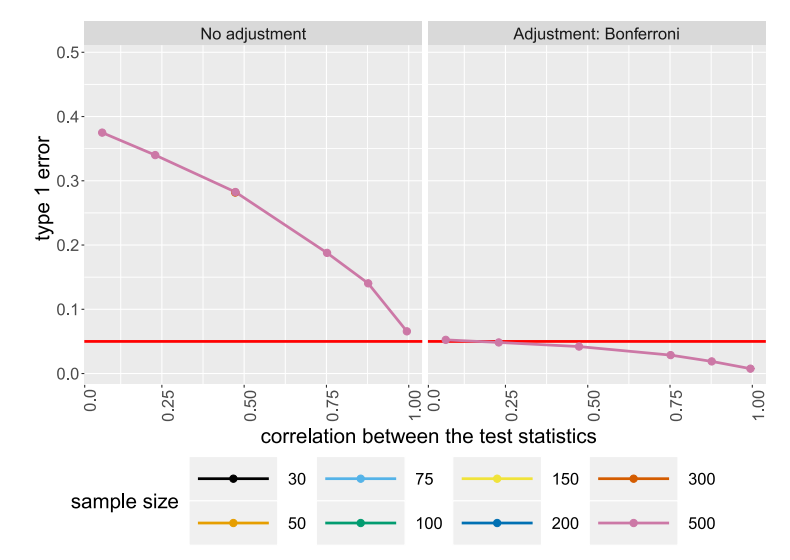

**[Introduction](#page-1-0)** [Handling multiple comparisons](#page-13-0) [Handling small sample size](#page-20-0) [Conclusion](#page-30-0)<br>
000 000 000 000 000 000<br>
000000 0000000 0000000 00  $\sum_{i=1}^{n}$ 

#### Test several clinical hypotheses

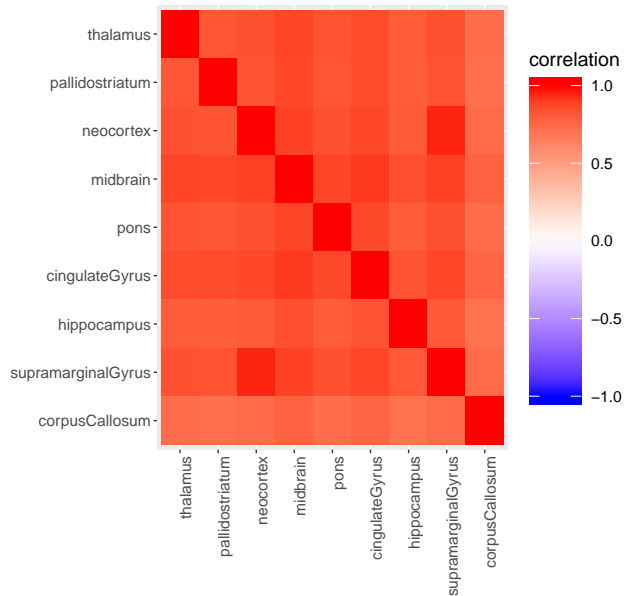

9 / 22

**[Introduction](#page-1-0)** [Handling multiple comparisons](#page-13-0) [Handling small sample size](#page-20-0) [Conclusion](#page-30-0)<br>
000 000 000 000 000 000<br>
000000 0000000 0000000 00

#### Test several clinical hypotheses

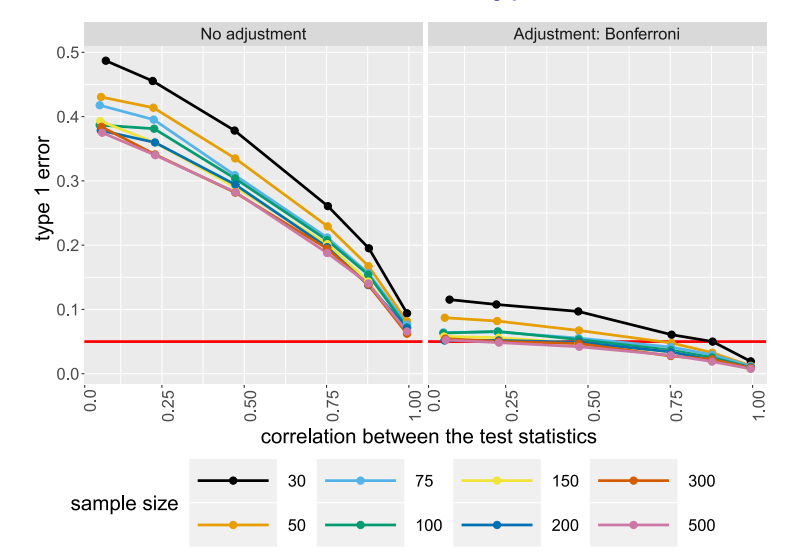

<span id="page-13-0"></span>[Introduction](#page-1-0) **[Handling multiple comparisons](#page-13-0)** [Handling small sample size](#page-20-0) [Conclusion](#page-30-0)<br>
000<br>
000  $\circ$ 

 $OO$ 

0000000

## Handling multiple comparisons

[Introduction](#page-1-0) [Handling multiple comparisons](#page-13-0) [Handling small sample size](#page-20-0) [Conclusion](#page-30-0)  $\Omega$ 

 $\circ$ 

0000000

#### **Notations**

We consider the contrast matrix C such that we want to test:

$$
C\Theta = \mathbf{0} \qquad \qquad = (k_1, \ldots, k_9)
$$

and denote the vector of Wald statistics by:

$$
\mathbf{T} = \text{diag}(C\Sigma_{\hat{\Theta}}C^{\mathsf{T}})^{-\frac{1}{2}}C\Theta \qquad \qquad = \left(\frac{k_1}{\sigma_{k_1}}, \ldots, \frac{k_9}{\sigma_{k_9}}\right)
$$

From maximum likelihood theory, we know that:

$$
\sqrt{n}\left(\hat{\Theta}-\Theta\right)\stackrel{d}{\sim}\mathcal{N}\left(0,\mathcal{I}_{1}(\Theta)^{-1}\right)
$$

where  $(n \mathcal{I}_1(\Theta))^{-1} = \Sigma_{\hat{\Theta}}$  in correctly specified models.

[Introduction](#page-1-0) **[Handling multiple comparisons](#page-13-0)** [Handling small sample size](#page-20-0) [Conclusion](#page-30-0)<br>
000<br>
000  $\circ$ 

 $\circ$ 

 $0000000$ 

## Max test procedure (Hothorn et al., 2008)

The vector of Wald statistics is asymptotically normally distributed:

$$
\sqrt{n} \mathsf{T} \underset{\mathcal{H}_0}{\overset{d}{\sim}} \mathcal{N} \left(0, \Sigma_{\mathsf{T}} \right)
$$

with  $\Sigma_{\mathsf{T}} = f(C, \mathcal{I}_1(\Theta))$ 

[Introduction](#page-1-0) **[Handling multiple comparisons](#page-13-0)** [Handling small sample size](#page-20-0) [Conclusion](#page-30-0)<br>
000<br>
00  $\cap$ 

 $\circ$ 

0000000

## Max test procedure (Hothorn et al., 2008)

The vector of Wald statistics is asymptotically normally distributed:

$$
\sqrt{n} \mathsf{T} \underset{\mathcal{H}_0}{\overset{d}{\sim}} \mathcal{N} \left(0, \Sigma_{\mathsf{T}} \right)
$$

with  $\Sigma_{\mathbf{T}} = f(C, \mathcal{I}_1(\Theta))$ 

We define

- the max statistic:  $|T|_{max} = max(T)$
- the observed max statistic:  $|t|_{max}$  (e.g.  $t_1$ )

We obtain an adjusted p-value for the largest observed  $T$ -statistic by computing (under the null):

$$
1-\mathbb{P}\left[|T|_{\text{max}}<|t|_{\text{max}}\right]
$$

[Introduction](#page-1-0) **[Handling multiple comparisons](#page-13-0)** [Handling small sample size](#page-20-0) [Conclusion](#page-30-0)<br>
000<br>
000<br>
0000000 0000000 0  $\circ$ 

## Computation of  $\mathbb{P}\left[|T|_{max} < |t|_{max}\right]$  using mvtnorm

Black thick line:  $|t|_{max}$ 

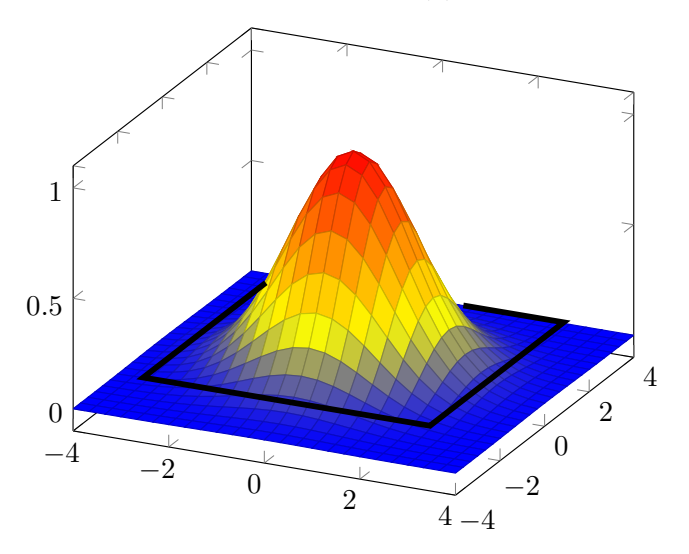

[Introduction](#page-1-0) **[Handling multiple comparisons](#page-13-0)** [Handling small sample size](#page-20-0) [Conclusion](#page-30-0)<br>
000<br>
000<br>
0000000 **●** 0000000  $\bullet$ 

#### Simulation study

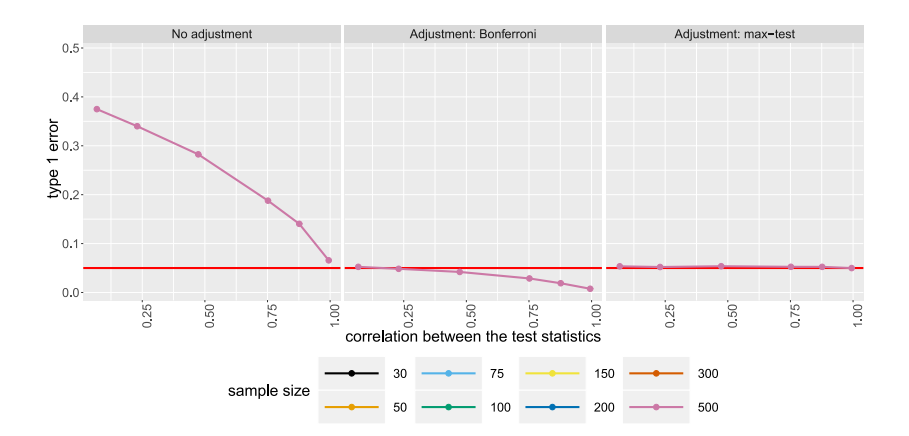

[Introduction](#page-1-0) **[Handling multiple comparisons](#page-13-0)** [Handling small sample size](#page-20-0) [Conclusion](#page-30-0)<br>
000<br>
000<br>
0000000 **●** 0000000  $\bullet$ 

#### Simulation study

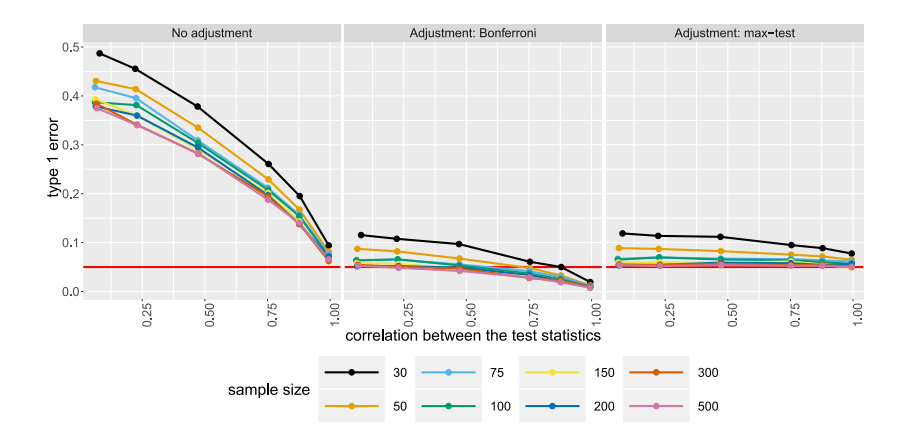

<span id="page-20-0"></span>[Introduction](#page-1-0) [Handling multiple comparisons](#page-13-0) **[Handling small sample size](#page-20-0)** [Conclusion](#page-30-0)<br>
000<br>
000  $\circ$ 

 $\overline{O} \overline{O}$ 

0000000

# Handling small sample size

[Introduction](#page-1-0) [Handling multiple comparisons](#page-13-0) **[Handling small sample size](#page-20-0)** [Conclusion](#page-30-0)<br>
000<br>
000<br>
0000000 0000000 0  $\circ$ 

0000000

#### Back to univariate linear regression

For the Wald test, asymptotically:

$$
\frac{\hat{\theta}}{\hat{\sigma}_{\hat{\theta}}} = \frac{\hat{\theta}}{\sqrt{(X^\intercal X)^{-1}\hat{\sigma}^2}} \underset{\mathcal{H}_0}{\sim} \mathcal{N}\left(0, 1\right)
$$

where ˆ stands for the maximum likelihood estimate (MLE).

[Introduction](#page-1-0) [Handling multiple comparisons](#page-13-0) **[Handling small sample size](#page-20-0)** [Conclusion](#page-30-0)<br>
000 00<br>
00  $\circ$ 

 $\circ$ 

0000000

#### Back to univariate linear regression

For the Wald test, asymptotically:

$$
\frac{\hat{\theta}}{\hat{\sigma}_{\hat{\theta}}} = \frac{\hat{\theta}}{\sqrt{(X^\intercal X)^{-1}\hat{\sigma}^2}} \underset{\mathcal{H}_0}{\sim} \mathcal{N}\left(0, 1\right)
$$

where ˆ stands for the maximum likelihood estimate (MLE).

Standard corrections:

(A) correct finite sample bias of MLE:

$$
\hat{\sigma}^{2,c} = \frac{n}{n-p} \hat{\sigma}^2
$$

(B) use a t-distribution.

(C) correct the degrees of freedom:  $n - p$  instead of n.

[Introduction](#page-1-0) [Handling multiple comparisons](#page-13-0) **[Handling small sample size](#page-20-0)** [Conclusion](#page-30-0)<br>
000<br>
000  $\circ$ 

 $\circ$ 

0000000

#### $(A)$  bias correction in LVM  $(1/2)$ Denoting the observed residuals:

$$
\xi_i(\hat{\Theta}) = \mathbf{Y}_i - \mu(\hat{\Theta})
$$

their variance is smaller than the (true) conditional variance of  $Y$ :

$$
\mathbb{E}\left[\xi_i(\hat{\Theta})^{\mathsf{T}}\xi_i(\hat{\Theta})\right] = \Omega(\Theta) - \Psi_i + o_p(n^{-1})
$$

where  $\Psi_i$  is the first order bias:

$$
\Psi_i = \frac{\partial \mu(\Theta)}{\partial \Theta}^\mathsf{T} \Sigma_{\hat{\Theta}} \frac{\partial \mu(\Theta)}{\partial \Theta}
$$

and  $\mu(\Theta) = \mathbb{E} [\mathbf{Y}|\mathbf{X}], \Omega(\Theta) = \mathbb{V}$ ar  $[\mathbf{Y}|\mathbf{X}].$ 

[Introduction](#page-1-0) [Handling multiple comparisons](#page-13-0) **[Handling small sample size](#page-20-0)** [Conclusion](#page-30-0)<br>
000<br>
000  $\circ$ 

 $\circ$ 

0000000

#### $(A)$  bias correction in LVM  $(1/2)$ Denoting the observed residuals:

$$
\xi_i(\hat{\Theta}) = \mathbf{Y}_i - \mu(\hat{\Theta})
$$

their variance is smaller than the (true) conditional variance of  $Y$ :

$$
\mathbb{E}\left[\xi_i(\hat{\Theta})^{\mathsf{T}}\xi_i(\hat{\Theta})\right] = \Omega(\Theta) - \Psi_i + o_p(n^{-1})
$$

where  $\Psi_i$  is the first order bias:

$$
\Psi_i = \frac{\partial \mu(\Theta)}{\partial \Theta}^{\mathsf{T}} \Sigma_{\hat{\Theta}} \frac{\partial \mu(\Theta)}{\partial \Theta}
$$

and  $\mu(\Theta) = \mathbb{E}[\mathbf{Y}|\mathbf{X}], \Omega(\Theta) = \mathbb{V}$ ar  $[\mathbf{Y}|\mathbf{X}].$ **Example**:  $Y_i = \beta X_i + \varepsilon_i$ , with  $\varepsilon_i \sim \mathcal{N}(0, \sigma^2)$ 

$$
\hat{\Psi}_i = \hat{\sigma}^2 \frac{p}{n}
$$

[Introduction](#page-1-0) [Handling multiple comparisons](#page-13-0) [Handling small sample size](#page-20-0) [Conclusion](#page-30-0)  $\circ$ 

 $\circ$ 

0000000

## (A) bias correction in LVM (2/2)

Assuming that  $\mathbb{E}\left[\frac{1}{n}\right]$  $\frac{1}{n} \sum_{i=1}^{n} \xi_i(\hat{\Theta})^{\textsf{T}} \xi_i(\hat{\Theta})$ ] and  $\Omega(\Theta)$  are subject to the same type of bias

• we can use 
$$
\hat{\Psi} = \frac{1}{n} \sum_{i=1}^{n} \hat{\Psi}_i
$$
 to correct  $\hat{\Omega}(\Theta)$ 

[Introduction](#page-1-0) **[Handling multiple comparisons](#page-13-0) [Handling small sample size](#page-20-0)** [Conclusion](#page-30-0)<br>
000 000 000 000  $\circ$ 

 $\circ$ 

0000000

## (A) bias correction in LVM (2/2)

Assuming that  $\mathbb{E}\left[\frac{1}{n}\right]$  $\frac{1}{n} \sum_{i=1}^{n} \xi_i(\hat{\Theta})^{\textsf{T}} \xi_i(\hat{\Theta})$  and  $\Omega(\Theta)$  are subject to the same type of bias

- we can use  $\hat{\Psi} = \frac{1}{n} \sum_{i=1}^{n} \hat{\Psi}_i$  to correct  $\hat{\Omega}(\Theta)$
- and the new  $\hat{\Omega}(\Theta)$  to better estimate  $\Sigma_{\hat{\Theta}}$  and  $\Psi$

$$
\Psi_i(\Omega(\Theta)) = \frac{\partial \mu(\Theta)}{\partial \Theta}^\mathsf{T} \Sigma_{\hat{\Theta}}(\Omega(\Theta)) \frac{\partial \mu(\Theta)}{\partial \Theta}
$$

[Introduction](#page-1-0) [Handling multiple comparisons](#page-13-0) **[Handling small sample size](#page-20-0)** [Conclusion](#page-30-0)<br>
000<br>
00

 $\circ$ 

0000000

(A) bias correction in LVM (2/2) Assuming that  $\mathbb{E}\left[\frac{1}{n}\right]$  $\frac{1}{n} \sum_{i=1}^{n} \xi_i(\hat{\Theta})^{\textsf{T}} \xi_i(\hat{\Theta})$  and  $\Omega(\Theta)$  are subject to the same type of bias

- we can use  $\hat{\Psi} = \frac{1}{n} \sum_{i=1}^{n} \hat{\Psi}_i$  to correct  $\hat{\Omega}(\Theta)$
- and the new  $\hat{\Omega}(\Theta)$  to better estimate  $\Sigma_{\hat{\Theta}}$  and  $\Psi$

**Example**:  $Y_i = \beta X_i + \varepsilon_i$ , with  $\varepsilon_i \sim \mathcal{N}(0, \sigma^2)$ 

$$
\hat{\Psi}_i = \hat{\sigma}^2 \frac{p}{n} \text{ and } \tilde{\sigma}^2 = \hat{\sigma}^2 + \hat{\Psi} = \left(1 + \frac{p}{n}\right)\hat{\sigma}^2
$$

Iterating the procedure gives:

$$
\tilde{\sigma}^{\infty} = \sum_{k=0}^{\infty} \left(\frac{p}{n}\right)^k \hat{\sigma}^2 = \frac{n}{n-p} \hat{\sigma}^2
$$

[Introduction](#page-1-0) [Handling multiple comparisons](#page-13-0) **[Handling small sample size](#page-20-0)** [Conclusion](#page-30-0)<br>
000<br>
00000 0000000 0<br>
0000000 0000000 0

#### Simulation study

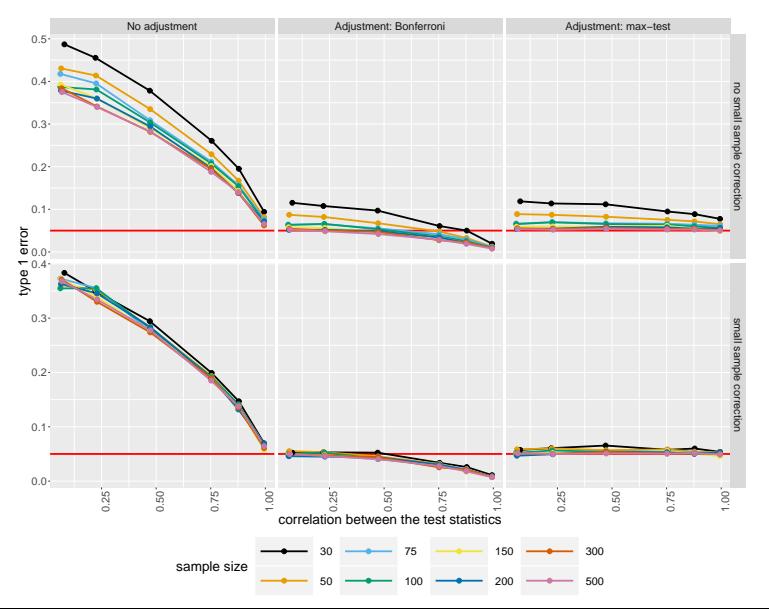

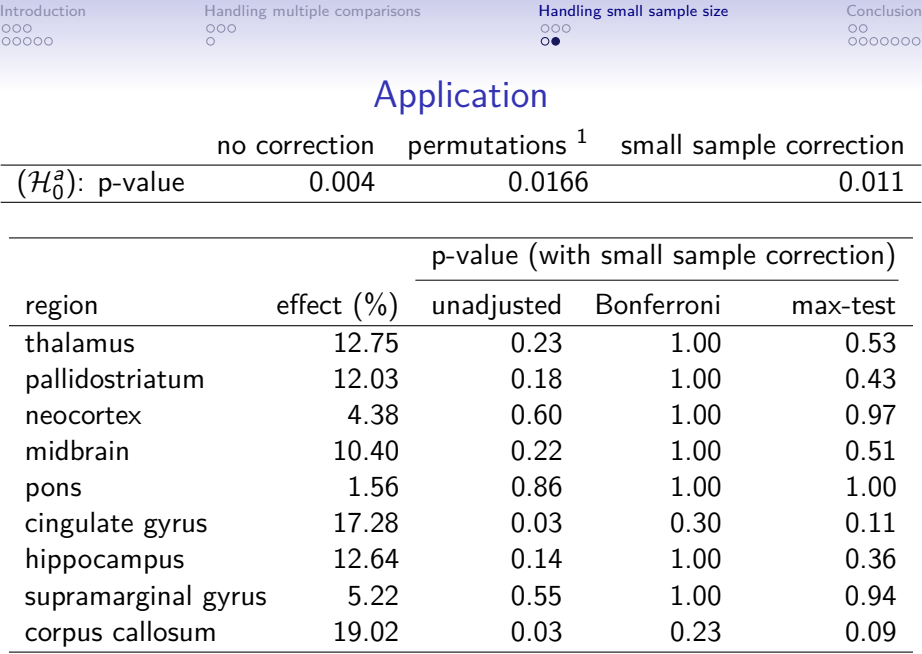

1 10 000 samples, false cv 0.13%, CPU time  $\approx 1$ h

<span id="page-30-0"></span>[Introduction](#page-1-0) [Handling multiple comparisons](#page-13-0) [Handling small sample size](#page-20-0) **[Conclusion](#page-30-0)**<br>
000<br>
000  $\circ$ 

 $\circ$ 

0000000

#### Conclusion

LVM are a flexible framework to analyze regional imaging data:

• R package lava

We propose inference tools in the R package lavaSearch2:

- inference in small samples (not perfect but better than lava)
- adjustment for multiple comparisons (via mvtnorm)

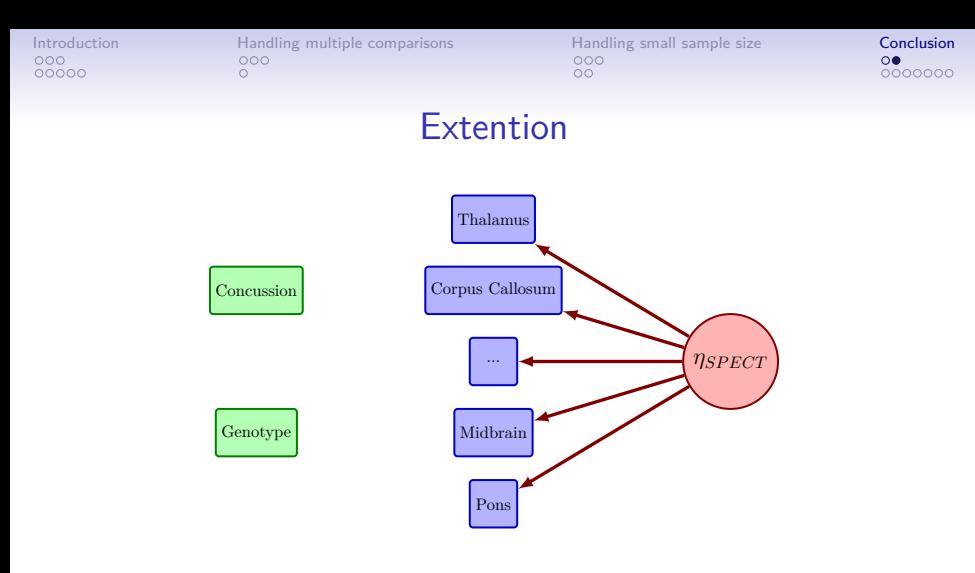

Investigate model misspecification using score tests

- adjustment for multiple comparisons
- max-test procedure for score statistics

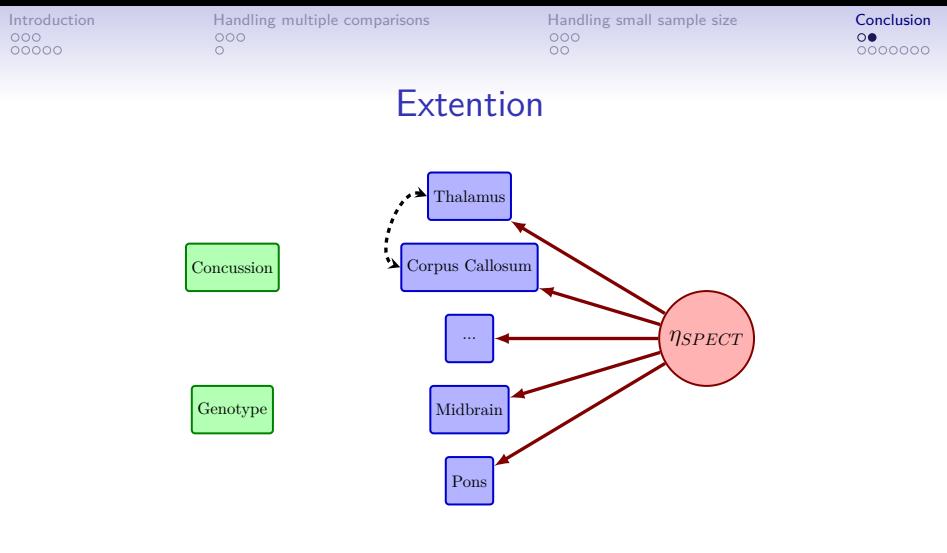

Investigate model misspecification using score tests

- adjustment for multiple comparisons
- max-test procedure for score statistics

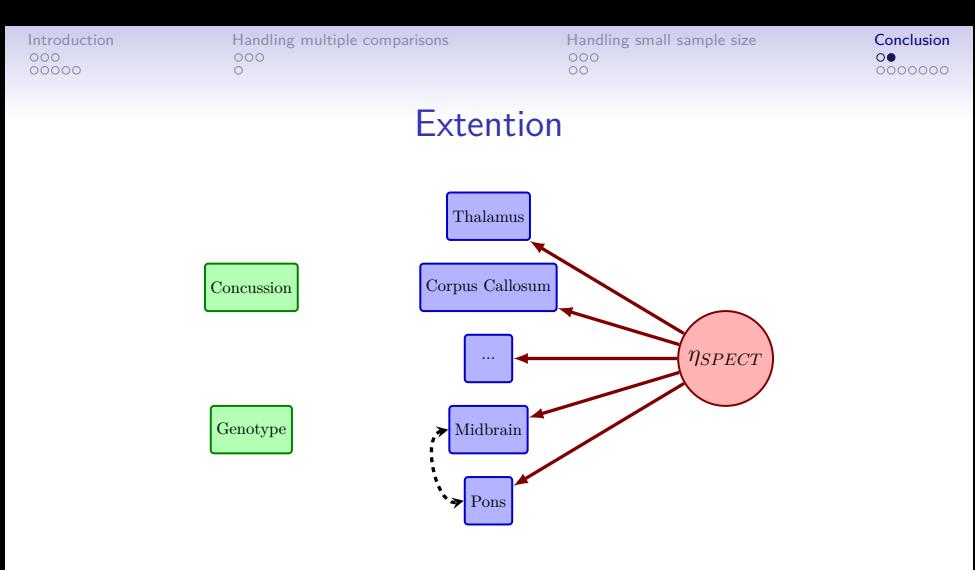

Investigate model misspecification using score tests

- adjustment for multiple comparisons
- max-test procedure for score statistics

[Introduction](#page-1-0) [Handling multiple comparisons](#page-13-0) [Handling small sample size](#page-20-0) **[Conclusion](#page-30-0)**<br>
000<br>
000  $\Omega$ 

 $\circ$ 

 $\bullet$ 000000

### Reference I

- Ebert, S. E., Jensen, P., Ozenne, B., Armand, S., Svarer, C., Stenbaek, D. S., Moeller, K., Dyssegaard, A., Thomsen, G., Steinmetz, J., Forchhammer, B. H., Knudsen, G. M., and Pinborg, L. H. (2019). Molecular imaging of neuroinflammation in patients after mild traumatic brain injury; a longitudinal 123i-clinde spect study. European Journal of Neurology.
- Hothorn, T., Bretz, F., and Westfall, P. (2008). Simultaneous inference in general parametric models. Biometrical journal, 50(3):346–363.
- Wei, B.-C., Hu, Y.-Q., and Fung, W.-K. (1998). Generalized leverage and its applications. Scandinavian Journal of statistics, 25(1):25–37.

[Introduction](#page-1-0) [Handling multiple comparisons](#page-13-0) [Handling small sample size](#page-20-0) **[Conclusion](#page-30-0)**<br>
000<br>
000  $\circ$ 

 $OO$ 

0000000

#### Generic LVM

• a measurement model:

$$
\mathbf{Y}_i = \boldsymbol{\nu} + \boldsymbol{\eta}_i \boldsymbol{\Lambda} + \mathbf{X}_i \boldsymbol{K} + \boldsymbol{\varepsilon}_i
$$
, where  $\boldsymbol{\varepsilon}_i \sim \mathcal{N}(0, \boldsymbol{\Sigma}_{\varepsilon})$ 

• a structural model:

$$
\boldsymbol{\eta}_i = \boldsymbol{\alpha} + \boldsymbol{\eta}_i B + \boldsymbol{X}_i \boldsymbol{\Gamma} + \boldsymbol{\zeta}_i, \text{ where } \boldsymbol{\zeta}_i \sim \mathcal{N}(0, \boldsymbol{\Sigma}_{\zeta})
$$

• identifiability constrains, e.g.  $\nu_1 = 0$ ,  $\lambda_1 = 1$ ,  $diag(B) = 0$ 

[Introduction](#page-1-0) [Handling multiple comparisons](#page-13-0) [Handling small sample size](#page-20-0) **[Conclusion](#page-30-0)**<br>
000<br>
000<br>
000000 0000000 00

#### Generic LVM - illustration

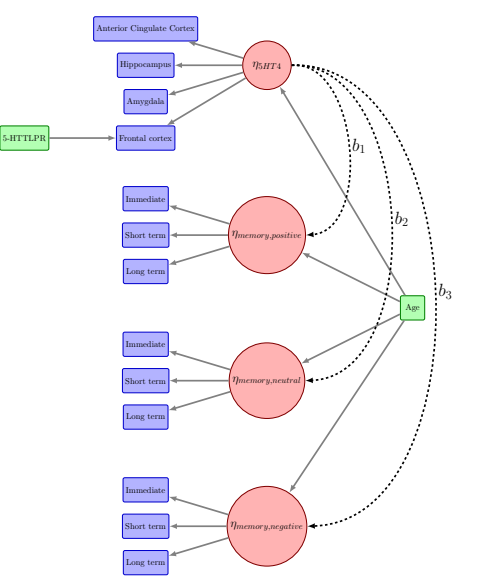

[Introduction](#page-1-0) [Handling multiple comparisons](#page-13-0) [Handling small sample size](#page-20-0) **[Conclusion](#page-30-0)**<br>
000<br>
000  $\circ$ 

 $OO$ 

0000000

#### LVM as a Gaussian model

 $\mathbf{Y}_i | \mathbf{X}_i \sim \mathcal{N}(\mu(\Theta, \mathbf{X}_i), \Omega(\Theta))$ 

with a specific structure for the conditional mean:

$$
\mu(\Theta, \boldsymbol{X}_i) = \boldsymbol{\nu} + \alpha(1 - B)^{-1}\boldsymbol{\Lambda} + \boldsymbol{X}_i\boldsymbol{\Gamma}(1 - B)^{-1}\boldsymbol{\Lambda} + \boldsymbol{X}_i\boldsymbol{K}
$$

and the conditional variance:

$$
\Omega(\Theta) = \Lambda^\intercal (1-B)^{-\intercal} \Sigma_\zeta (1-B)^{-1} \Lambda + \Sigma_\varepsilon
$$

Note:

$$
\mathcal{I}_1(\theta,\theta') = \frac{1}{2} tr \left( \Omega(\Theta)^{-1} \frac{\partial \Omega(\Theta)}{\partial \theta} \Omega(\Theta)^{-1} \frac{\partial \Omega(\Theta)}{\partial \theta'} \right) \n+ \frac{1}{n} \sum_{i=1}^n \frac{\partial \mu(\Theta)}{\partial \theta} \Omega(\Theta)^{-1} \frac{\partial \mu(\Theta)}{\partial \theta'}
$$

[Introduction](#page-1-0) [Handling multiple comparisons](#page-13-0) [Handling small sample size](#page-20-0) **[Conclusion](#page-30-0)**<br>
000<br>
000  $\circ$ 

 $\circ$ 

 $00000000$ 

## (B) Satterthwaite approximation

We model the distribution of the variance of our estimator:

 $k\hat{\sigma}_{\hat{\theta}}^2 \sim \chi^2(df)$ 

We identify  $k$  and  $df$  using the method of moments:

$$
\mathbb{E}\left[k\hat{\sigma}_{\hat{\theta}}^{2}\right] = \mathbb{E}\left[\chi^{2}(df)\right] = df
$$
  

$$
\mathbb{V}ar\left[k\hat{\sigma}_{\hat{\theta}}^{2}\right] = \mathbb{V}ar\left[\chi^{2}(df)\right] = 2df
$$

i.e.

$$
df = 2 \frac{\mathbb{E} \left[ \hat{\sigma}^2_{\hat{\theta}} \right]^2}{\mathbb{V} ar \left[ \hat{\sigma}^2_{\hat{\theta}} \right]}
$$

[Introduction](#page-1-0) [Handling multiple comparisons](#page-13-0) [Handling small sample size](#page-20-0) **[Conclusion](#page-30-0)**<br>
000<br>
000  $\circ$ 

 $\overline{O} \overline{O}$ 

 $00000$ 

#### (B) Estimating  $\mathbb{V}$ *ar*  $\left[\hat{\sigma}_{\hat{\theta}}^2\right]$ *θ*ˆ i

We can relate the estimated variance of our estimator to the model parameters:

 $\hat{\sigma}_{\hat{\theta}} = f(\hat{\Theta})$ 

[Introduction](#page-1-0) [Handling multiple comparisons](#page-13-0) [Handling small sample size](#page-20-0) **[Conclusion](#page-30-0)**<br>
000<br>
000  $\circ$ 

 $\overline{O} \overline{O}$ 

 $00000000$ 

(B) Estimating 
$$
\mathbb{V}
$$
ar  $\left[\hat{\sigma}_{\hat{\theta}}^2\right]$ 

We can relate the estimated variance of our estimator to the model parameters:

$$
\hat{\sigma}_{\hat{\theta}}=f(\hat{\Theta})
$$

Estimates from maximum likelihood estimator satisfies:

$$
n^{1/2}(\hat{\Theta}-\Theta)\sim\mathcal{N}\left(0,\mathcal{I}_1(\Theta)^{-1}\right)
$$

[Introduction](#page-1-0) [Handling multiple comparisons](#page-13-0) [Handling small sample size](#page-20-0) **[Conclusion](#page-30-0)**<br>
000<br>
000  $\circ$ 

 $OO$ 

 $00000$ 

(B) Estimating 
$$
\mathbb{V}
$$
ar  $\left[\hat{\sigma}_{\hat{\theta}}^2\right]$ 

We can relate the estimated variance of our estimator to the model parameters:

$$
\hat{\sigma}_{\hat{\theta}}=f(\hat{\Theta})
$$

Estimates from maximum likelihood estimator satisfies:

$$
n^{1/2}(\hat{\Theta}-\Theta) \sim \mathcal{N}\left(0, \mathcal{I}_1(\Theta)^{-1}\right)
$$

Then, the delta method gives:

$$
n^{1/2}(\hat{\sigma}_{\hat{\Theta}} - \sigma_{\hat{\Theta}}) \sim \mathcal{N}\left(0, \nabla_{\Theta} f(\Theta) \mathcal{I}_1(\Theta)^{-1} \nabla_{\Theta} f(\Theta)\right)
$$

[Introduction](#page-1-0) [Handling multiple comparisons](#page-13-0) [Handling small sample size](#page-20-0) **[Conclusion](#page-30-0)**<br>
000<br>
000  $\circ$ 

 $\circ$ 

 $000000$ 

#### (C) Effective sample size

$$
\mathbf{n}^c = \sum_{i=1}^n \frac{\partial \xi_i(\hat{\Theta})}{\partial \mathbf{Y}_i} = n - \sum_{i=1}^n \frac{\partial \mu(\hat{\Theta}, \mathbf{X}_i)}{\partial \mathbf{Y}_i}
$$

 $\frac{\partial \mu(\hat{\Theta}, \mathbf{X}_i)}{\partial \mathbf{Y}_i}$  are the generalized leverage defined by (Wei et al., 1998).

**Example**: univariate linear regression

$$
\hat{n}^c = n - \sum_{i=1}^n \boldsymbol{X}_i \frac{\partial \beta}{\partial Y_i} = n - \sum_{i=1}^n \boldsymbol{X}_i (\boldsymbol{X}^{\mathsf{T}} \boldsymbol{X})^{-1} \boldsymbol{X}_i^{\mathsf{T}} = n - p
$$